# **Packages - Packaging Request #2716**

## **add VSCodium**

2020-05-02 03:36 PM - thomas\_hugel

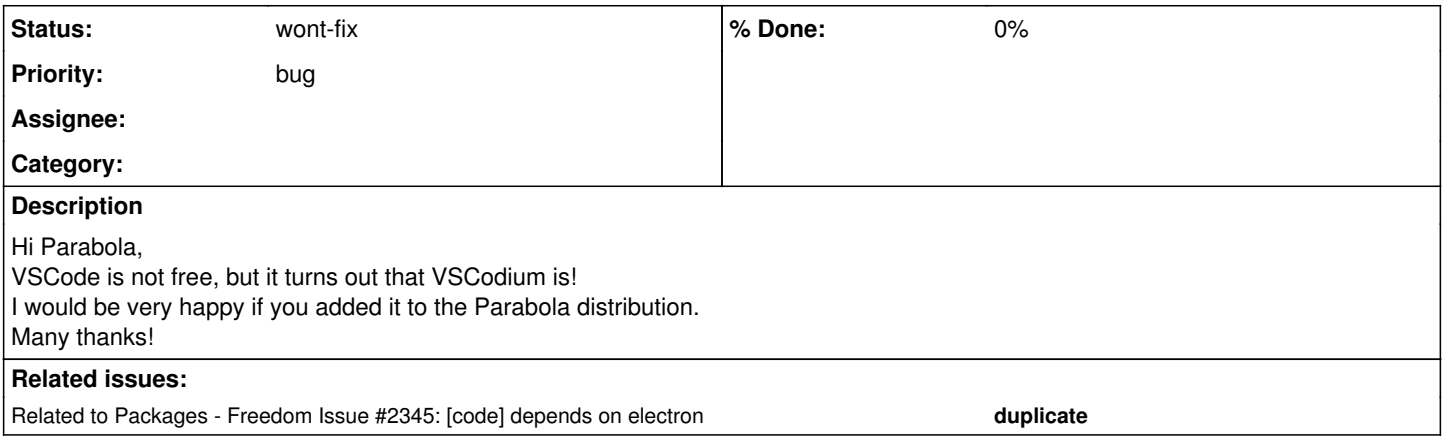

### **History**

#### **#1 - 2020-05-02 05:14 PM - freemor**

I can't seem to find a build of this that doesn't pull in the VScode binary. At a quick look this just seems to pull in the VScode binary and then modify it to remove the telemetry. which means it has the same issue as VScode.

Still looking but a bit busy right now. Other should feel free to chime in.. Also there is lot of yarn gulp'ing going on so even if it didn't suffer from pulling the binary it might not build in the Librechroot (do to network turned off to prevent non free libs being pulled in).

#### **#2 - 2020-05-02 09:46 PM - bill-auger**

AFAIK, vscode is free software actually; but it is built on electron - and this one is apparently no different from the FSDG perspective

according to the PKGBUILDs i found, the license for both is 'MIT' - from the descriptions, there seems to be no difference other than perhaps branding

"The Open Source build of Visual Studio Code (vscode) editor" [https://www.archlinux.org/packages/community/x86\\_64/code/](https://www.archlinux.org/packages/community/x86_64/code/)

"VS Code without MS branding/telemetry/licensing." <https://aur.archlinux.org/packages/vscodium-git/>

#### **#3 - 2020-05-02 09:46 PM - bill-auger**

*- Related to Freedom Issue #2345: [code] depends on electron added*

#### **#4 - 2021-03-15 08:50 AM - bill-auger**

*- Status changed from open to wont-fix*

i beleive that i have found enough information on the README, to conclude that this program is not fit for parabola

<https://github.com/VSCodium/vscodium/blob/master/README.md>

summary:

- "This repo exists so that you don't have to download+build from source"
- the only way to build from source is by taking the "not-FLOSS license"
- "packages downloaded during build"
- "electron"